# **APA [biblatex](http://www.ctan.org/tex-archive/macros/latex/exptl/biblatex-contrib/biblatex-apa/) style**

**Citation and References macros for biblatex**

**Philip Kime [Philip@kime.org.uk](mailto:Philip@kime.org.uk) Version 3.5 5th September 2011**

## <span id="page-0-0"></span>**Contents**

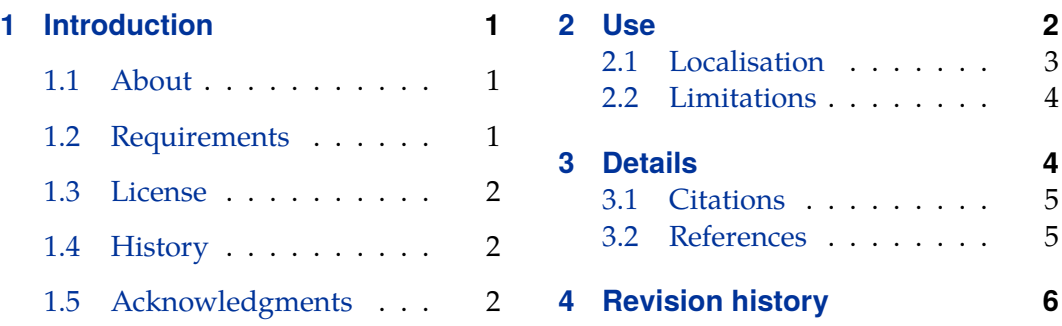

## **1 Introduction**

## **1.1 About**

This package is a biblatex style for APA (American Psychological Association) style compliant documents typeset in LaTeX. It implements a citation style (apa. cbx), a references section style (apa.bbx) and string localisation files (<language> -apa.lbx). Currently there are only string localisations for a few languages—if you can help with any other languages, please mail me; the localisation .  $lbx$  files are very small and simple and it would be a small translation task for the few APAspecific strings needed. The styles are loaded just like any other biblatex styles but I wouldn't try to use the citation and references styles separately as they rely on each other, macro-wise, in places.

In this document and in the code, the specific APA requirements are referred to by the section and (if appropriate) the example number of the APA Style Guide (6th Edition).

## **1.2 Requirements**

You will need to be using csquotes  $(≥ 4.3)$  and biblatex  $(≥ 1.4)$ . Some features will not work<sup>1</sup> without the biber backend for biblatex ( $\geq$  0.9.2) which is strongly recommended. If you want to take advantage of the biblatex \DeclareQuotePunctuation facility to enforce the APA required 'American' punctuation, you should normally

<sup>1</sup>Automatic name and name list uniqueness disambiguation—see examples doc

<span id="page-1-0"></span>use the babel package with the 'american' option (see biblatex manual section 3.9.1). You can of course use other languages but in such cases, to adhere to APA 'American' punctuation rules (following commas moved inside closing quotes etc.), then you should set up \DeclareQuotePunctuation yourself as per section 4.7.5 of the biblatex manual.

If you are using the apa.cls LaTeX class, you need be using version  $\geq$  1.3.4. The class should be invoked with the noapacite class option as per the apa.cls documentation. Without this class option, the apa.cls class will automatically try to use plain BibTeX with the apacite style which is completely incompatible with biblatex.

## **1.3 License**

Permission is granted to copy, distribute and/or modify this software under the terms of the LaTeX Project Public License, version  $1.3c^2$ . The current maintainer is Philip Kime (© 2011).

## **1.4 History**

When I started using biblatex, I assumed there would be an APA style when I went looking. I was wrong. I started to try to make one and realised why there was none. The APA style manual is enormous; the citation and references specifications run to about 60 pages and are very specific in terms of formatting. They are also not entirely consistent but then again, it is rare to have such a thorough specification to work from. Inconsistencies in the manual and workarounds are noted in the examples document.

## **1.5 Acknowledgments**

Thanks to Philipp Lehman for biblatex which really has been a major advance over pure BibTeX. Thanks to Alexander van Loon for the Dutch localisation. Thanks to Paul Thompson for the suggestion to parameterise the max authors setting. Thanks to George Gkotsis for the Greek localisation. Thanks to Erikson Kaszubowski for the Brazilian localisation. Thanks to Braulio José Solano Rojas for the Spanish localisation.

## **2 Use**

This package is available via TeXLive as biblatex-apa. You can find it through the provided TeXLive update utilities which will install it automatically for you. If

<sup>2</sup><http://www.latex-project.org/lppl.txt>

<span id="page-2-0"></span>you need to install manually (to use a new version which has not yet been published to the TeXLive updaters, for example), you can download it from CTAN and then, put the .cbx, .bbx and .lbx files in your texmf tree, usually:

```
<texmf>/tex/latex/biblatex/cbx/apa.cbx
<texmf>/tex/latex/biblatex/bbx/apa.bbx
<texmf>/tex/latex/biblatex/lbx/<language>-apa.lbx
```
Specify the style in the usual way when loading biblatex.

```
\usepackage[american]{babel}
\usepackage{csquotes}
\usepackage[style=apa]{biblatex}
\DeclareLanguageMapping{american}{american-apa}
```
Note that the APA manual requires the forcing of titles into 'sentence case', that is, initial cap followed by lower case for sentence units, with the exception of names and material from languages which do not follow English capitalisation. As of version 0.8a, biblatex has a \MakeSentenceCase macro which deals with this. So, in the traditional BibTeX way, capitalise correctly in the .bib file, protecting names etc. with the usual brace pairs and the style will take care of forcing the APA-style sentence case in the References section. Unlike the References section, titles in citations in the APA style appear in normal case and the style will ensure this too.

## **2.1 Localisation**

Localisation is provided for APA-specific strings in the accompanying .  $\frac{1}{2}$  lbx files. To use these files, put an appropriate mapping in your document preamble, after loading biblatex.

Normal use will invoke babel with the 'american' babel language. After loading babel and biblatex, put this in the preamble (see full preamble example in section [2](#page-1-0) above):

\DeclareLanguageMapping{american}{american-apa}

The APA manual does not mention nor sanction any non 'American' English strings but it is quite common for non-English journals to ask for APA style bibliographies and so this must be supported.

Here is an example to load the German localisation strings. This assumes that you are using the babel package with the appropriate language option:

\DeclareLanguageMapping{german}{german-apa}

<span id="page-3-0"></span>This loads the german-apa.  $l$  bx file which in turn, loads the german.  $l$  bx file and augments it with APA-specific strings. If you are not using the babel 'american' option, they you may need to set up the \DeclareQuotePunctuation option as mentioned in section [1.2](#page-0-0) above. You would only need to do this if, for some strange reason, a non-american journal required the (rather horrible) american practice of moving final punctuation marks inside closing quotes.

#### **2.1.1 Date formats**

Obviously, an American style uses month/day/year formats. European formats are usually day/month/year. The APA style dictates long date formats and so this is not really apparent in the bibliography. There is an APA standard for long date formats which may not be correct for European journals using roughly APA formatting standards (German journals tend to have a different long date format, for example). The 'american' babel option will give you APA compliant US date formats. Default sensible date formats are included for german, ngerman and french. You should redefine the  $\mathcal{N}_{\text{block}}$  relevant language  $*$ -apa.lbx file to change this if needed.

#### **2.2 Limitations**

There are certain limitations you need to bear in mind when using these styles. The APA manual is written without much regard for automation of citation and references processing—it just tells you how it wants things to look and the implicit assumption is that you would type out everything by hand if necessary. Having said that, the majority of the APA citation and references style is implemented, there are just a few exceptions which are hardly worth the coding pain since they ambiguous and easily worked around.

## **2.2.1 Reference Section Limitations**

(APA 6.27) Can't deal yet with authors listed as 'with'.

## **3 Details**

The detailed information for this style is contained in the example document and accompanying .bib files:

**biblatex-apa.tex** This document.

**biblatex-apa-test.tex** <sup>3</sup> This document typesets just about every useful example from  $(APA 6.11) - (APA 6.21)$  and  $(APA 7.01) - (APA 7.11)$ . The

 $3$ biblatex-apa-test.pdf is also provided and is the typeset version of this LaTeX source file.

<span id="page-4-0"></span>examples in it aim to look as much like the APA manual examples as possible. All citation examples in the document are real examples using a .bib file.

- **biblatex-apa-test-citations.bib** This contains the .bib entries for the citations examples. You won't find anything of interest in this file—it's just used to provide real data for the citation examples.
- **biblatex-apa-test-references.bib** This contains the .bib entries for all of the examples in  $(APA 7.x)$ . This file is the main documentation for the biblatex-apa implementation of the APA References section style. To see how the style deals with a particular example from  $(APA 7.x)$ , look it up in here. Every example is marked with the APA example number and has explanatory notes.
- **apa.cbx** The biblatex-apa citations style. It is decently structured with comments but shouldn't need to be read for normal use.
- **apa.bbx** The biblatex-apa references style. It is decently structured with comments but shouldn't need to be read for normal use.
- **\*.lbx** The biblatex-apa localisation files. These files override some languagespecific macros for some fixed strings.

## **3.1 Citations**

(APA 6.13) requires that there should be no parentheses around the year of the citation when the citation itself occurs within parenthesis. This is tricky to completely automate within the remit of a citation style since it requires knowledge of the current typesetting state. So, the new citation command

\nptextcite[h*prenote*i][h*postnote*i]{h*key*i}h*punctuation*i

is provided for such situations. It is identical to \textcite but does not put parentheses around the year and separates items with commas. See examples using this command in biblatex-apa-test.tex. There is also a multi-cite version \nptextcites that works in the same way as \textcites.

The \fullcite command uses ampersands, like the references section and there is also a  $\tilde{\text{t}}$  is also a  $\tilde{\text{t}}$  is also a  $\tilde{\text{t}}$  command which is the same as  $\tilde{\text{t}}$  and  $\tilde{\text{t}}$  but which fakes a mini references section with APA style indentation and so is not intended to be used inline like \fullcite. See examples in the test file. Please note that APA style does not have multiple citation lists sorted—they appear in the order cited. Since  $\int$ fullcitebib is a citation command, the citations will not be sorted which might appear odd since this 'citation' style looks like a references section excerpt. There is no way around this since the sortcites biblatex option is a package-level

<span id="page-5-0"></span>option. If you want to customise such a fake references section 'citation', you should probably be using \printbibliography with a filter.

## **3.2 References**

The references style was based on the biblatex default authoryear-comp style but is heavily modified. If in doubt read the example references .bib as it is commented and you can learn a lot from the examples by picking something close to what you need from the APA examples and then looking in this file to see how it was implemented. Some general notes:

- The \maxprtauth commands returns the number of author/editor names which are printed. APA style defaults to 7. You can reset this after loading biblatex with, for example, \renewcommand{\maxprtauth}{25} if you really want to fully print all author list references in certain contexts (for example in a CV where you are an author in position 8 …)
- There are occasions where there is no sensible .bib key to use. This applies to things like AUDIO and VIDEO entries mainly. The format of these requires that different roles (Director, Producer etc.) are separately specified for different names. This is not really possible for the usual AUTHOR or EDITOR fields. In such cases, I have resorted to the biblatex custom NAME and NAMETYPE fields which are not very portable but until the BibTeX backend support is dropped in biblatex there is no way round this without making things very messy. This will happen around biblatex version 2.0.
- APA style sometimes refers to the 'series' of a multi-volume work. This corresponds to the MAINTITLE field in the .bib and *not* the SERIES field.
- VOLUME, NUMBER and CHAPTER are forced into arabic numerals if they are given as roman numerals, as required by (APA 6.22).
- USERB is sometimes used to specify that a URL is for an abstract rather than the paper itself. Not very portable but that's because of bibtex data model limtations.
- USERD is sometimes used to specify information that indicates special formatting. Not very portable but that's because of bibtex data model limtations.
- USERE is sometimes used to specify questionable dates/authors for special formatting. Not very portable but that's because of bibtex data model limtations.

## **4 Revision history**

#### **3.5 2011-09-05**

Fixed issue Editor name part order when in Author position (thanks to Johann Bauer)

#### **3.4 2011-09-01**

Fixed issue with \fullcite not resetting bbx globals

**3.3 2011-08-23**

Spanish localisation

#### **3.2 2011-08-12**

Minor fix in inbook format

Doc clean up

#### **3.1 2011-07-31**

Made compatible with biblatex 1.6

#### **3.0 2011-05-06**

maxnames and minnames are now set to sensible things and actually used.

biber  $\geq$  0.9.3 is now required as this implements a fix for uniquelist in biblatex which needs maxnames and minnames set to real values.

Fixed bug with commas before 'et al' not appearing in some cases.

#### **2.9 2011-05-03**

- APA wants no space between volume and number for articles, even though it's horribly ugly…
- Made urls not optional with biblatex url toggle in ONLINE entrytype (thanks to Mattias Erll)

#### **2.8 2011-04-23**

Added a Greek localisation strings file.

## **2.7 2011-04-1**

- Biber is now a strongly recommended requirement due to APA name and name list disambiguation requirements.
- Updated for biblatex 1.4/biber 0.9 with automatic list disambiguation. Package now deals with all APA 6th Edition citation examples.

## **2.6 2011-03-15**

Made fullcite use ampersand Added fullcitebib macro to allow fake bib citations

#### **2.5 2010-11-24**

Refactored hyperref to only link from years to make it consistent across cite commands

Added hyperref target references section for citation examples Fixed textcite multicite issue

## **2.4 2010-11-14**

Fixed postnotes/hyperref for textcite

**2.3 2010-11-04**

Overhauled hyperref functionality and made more robust

#### **2.2 2010-10-15**

Parameterised max author/editor list (thanks to Paul Thompson) Better rudimentary regression script Completely reconfigured EPRINT/EPRINTTYPE

## **2.1 2010-10-17**

New Dutch localisation (thanks to Alexander van Loon)

**2.0 2010-09-30**

Moved to new date format code internally

**1.9 2010-09-27**

Moved docs to LuaLaTeX compat Fixed german/ngerman date formats Cleaned up date format code

#### **1.8 2010-08-06**

Fixed seven author ellipsis bug

## **1.7 2010-08-05**

Corrected dateless entry format, added examples to test doc Corrected multi delim for \citeyear Updated test doc for biblatex 0.9b compat

## **1.6 2010-07-19**

Added correct \citeyear definition

## **1.5 2010-07-12**

Corrected NOTE/ADDENDUM examples

Made \nptextcite behave more consistently like \textcite for multi-cites.

#### **1.4 2010-07-07**

Removed extra space after DOI

## **1.3 2010-07-05**

Fixed Oxford comma bug

## **1.2 2010-06-18**

Made style arguments more explicit in .bbx Fixed bad documentation due to beta biblatex version. Updated docs - minimum biblatex version

## **1.1 2010-05-28**

Fixed INBOOK citetitle format to match BOOK. Fixed extrayear in entries with full date specifications.

#### **1.0 2010-05-12**

Fixed TYPE and NUMBER fields in REPORT entries. Now more flexible.

PUBSTATE is now valid for articles.

DOI, if present, suppresses any URL field.

Abstract retrieval string is now conditional on USERB field, not on the existence of an abstract.

Default strings for PHDTHESIS and MASTERSTHESIS entries corrected.

LOCATION is now valid for thesis entries and comes after INSTITUTION.

#### **0.9 2010-03-08**

Update for APA manual 6th edition and biblatex 0.9

## **0.8 2010-02-15**

Fixed bug with spaces after nptextcite Updated for biblatex 0.9

#### **0.7 2010-01-20**

Made hyperref links more consistent, using the whole citation and not just the year.

### **0.6 2009-11-20**

Corrected two bugs in cite macro which left a trailing space after multiple cites and actually cited the year twice for multiple cite commands in some circumstances.

Corrected bug where \textcite would leave a stray open bracket on the stack when year was suppressed within a paragraph.

#### **0.5 2009-09-19**

Replaced literal string with localised form in url macro.

Moved localisation strings into . lbx files.

\DeclareLanguageMapping is now needed in preamble.

Moved \DeclareBibliographyExtras into . lbx files.

Some support for alternative localised date formats.

Fixed slant/italic font problem since the \mkbibemph macro had changed in biblatex 0.8e.

Fixed liststop error which was preventing name lists with two entries from having the comma before the ampersand.

#### **0.4 2009-07-24**

Fixed bug where multiple year ranges were not displayed properly.

Updated to remove pre-biblatex 0.8e macros error.

## **0.3 2008-12-21**

Updated to use new fields (EVENTTITLE) and new options (usetranslator) from biblatex 0.8b.

#### **0.2 2008-12-06**

Added noremoteinfo option).

- Fixed bbx bug with more than 7 authors still printing names after 'et al'. Was due to resetting maxnames to 999.
- Removed the customised (hacked) apa-biblatex.cls class from the package as apa.cls version 1.3.4 is compatible with biblatex.
- Altered documentation about requiring the 'american' babel option. This is not required if you set up \DeclareQuotePunctuation yourself.

Added minimum required version of csquotes. Minor doc tweaks.

## **0.1 2008-12-01**

Initial release